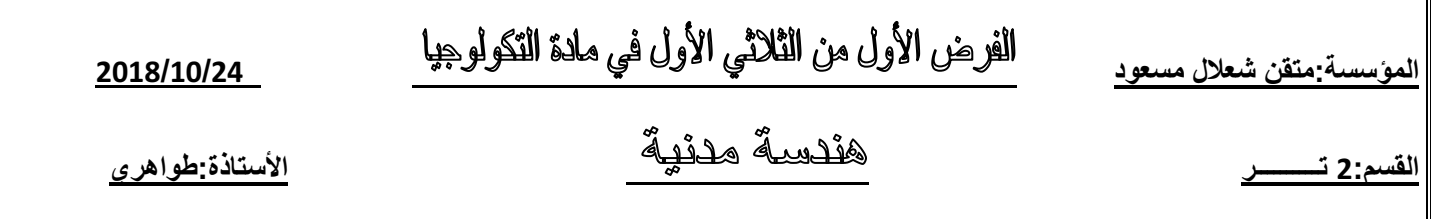

**مجال البنــــــــــاء**

**س:1- يتكون مكتب الدراسات من مجموعة من الأشخاص مختلفة مهامهم يتشاركون في انجاز مختلف الوثائق التقنية اللازمة لمشروع - اذكر مهام هؤلاء الأشخاص بايجاز:** <u>س-1:</u> <mark>س-1:</mark> يتكا<br>اللازمة لمشرو<sub>،</sub><br>الش<u>خص</u><br>الموفزيين العدة || <mark>س-1:</mark><br>||اللازمة لمشروع

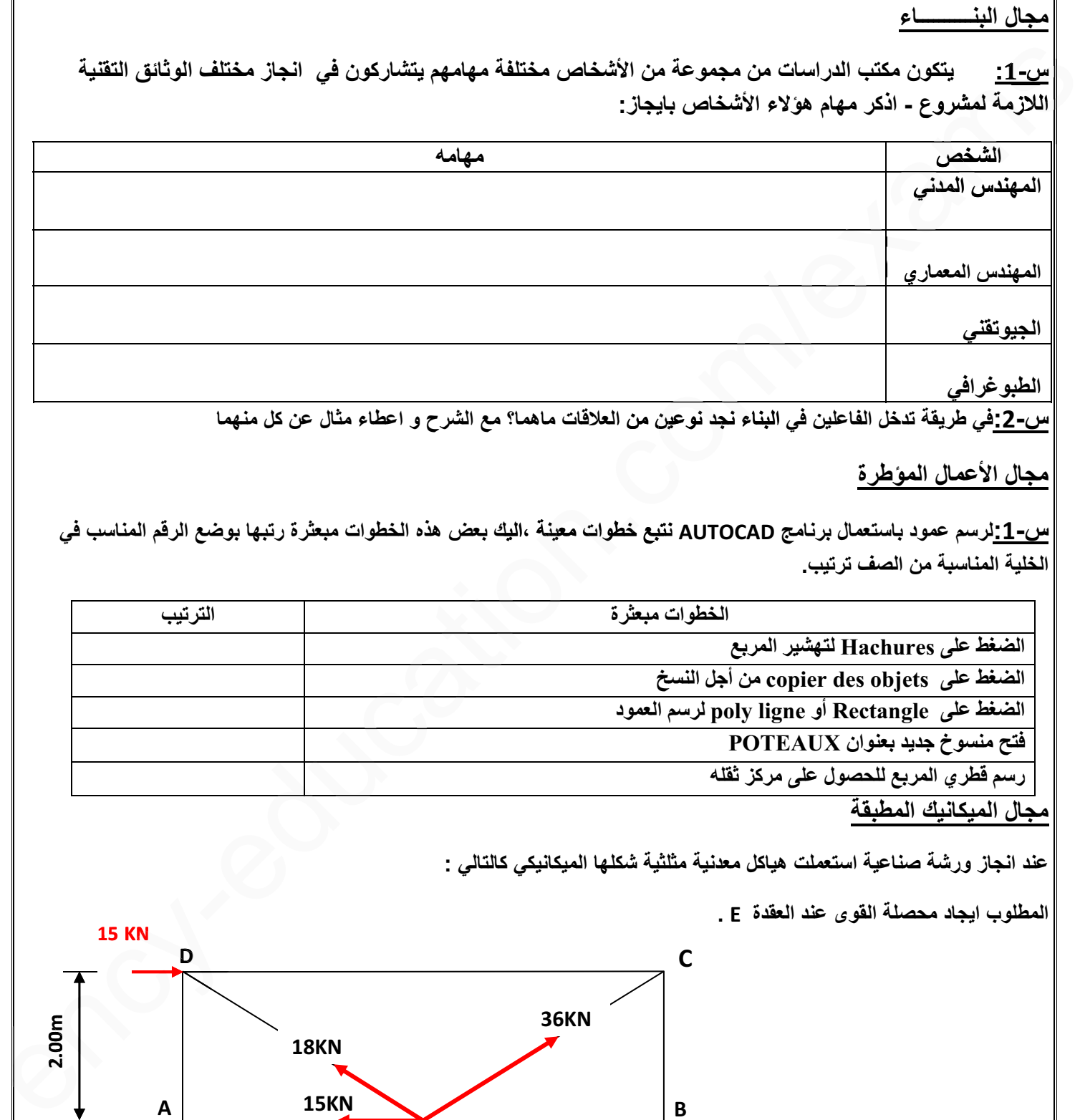

**مجال الأعمال المؤطرة**

**س:1-لرسم عمود باستعمال برنامج AUTOCAD نتبع خطوات معينة ،اليك بعض هذه الخطوات مبعثرة رتبها بوضع الرقم المناسب في الخلية المناسبة من الصف ترتيب.**

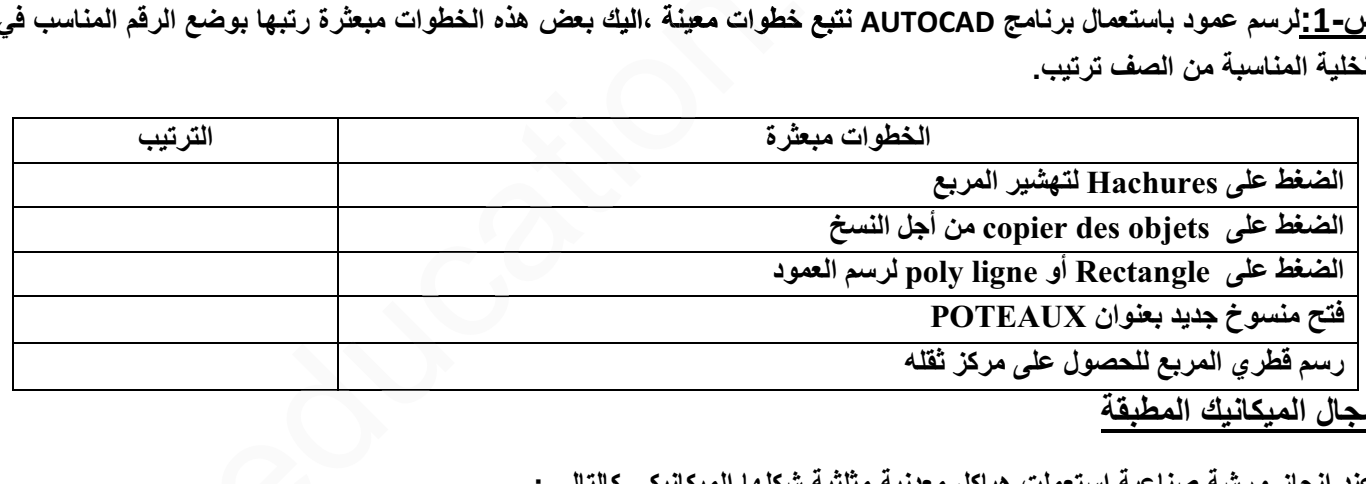

**مجال الميكانيك المطبقة**

**عند انجاز ورشة صناعية استعملت هياكل معدنية مثلثية شكلها الميكانيكي كالتالي :**

**المطلوب ايجاد محصلة القوى عند العقدة E .**

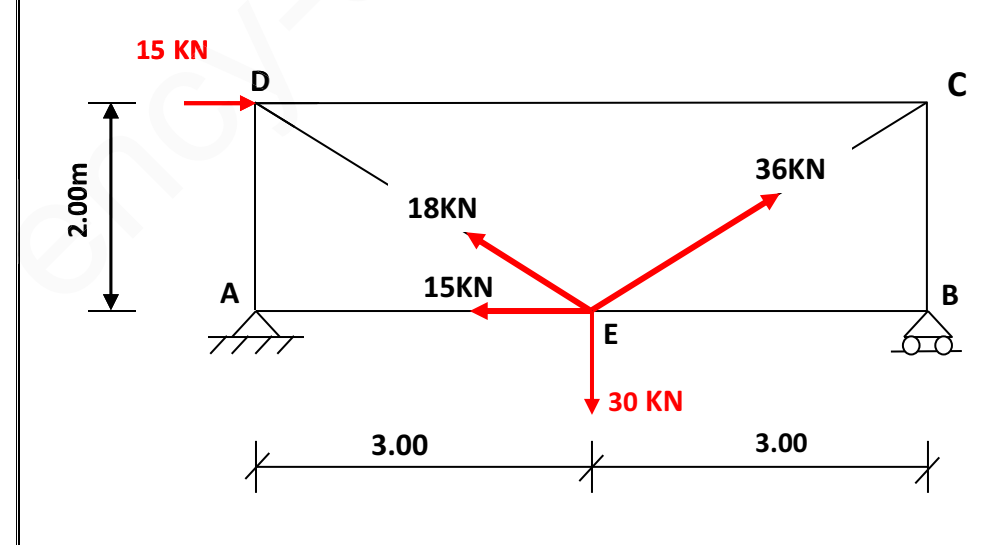

## **2as.ency-education.com**